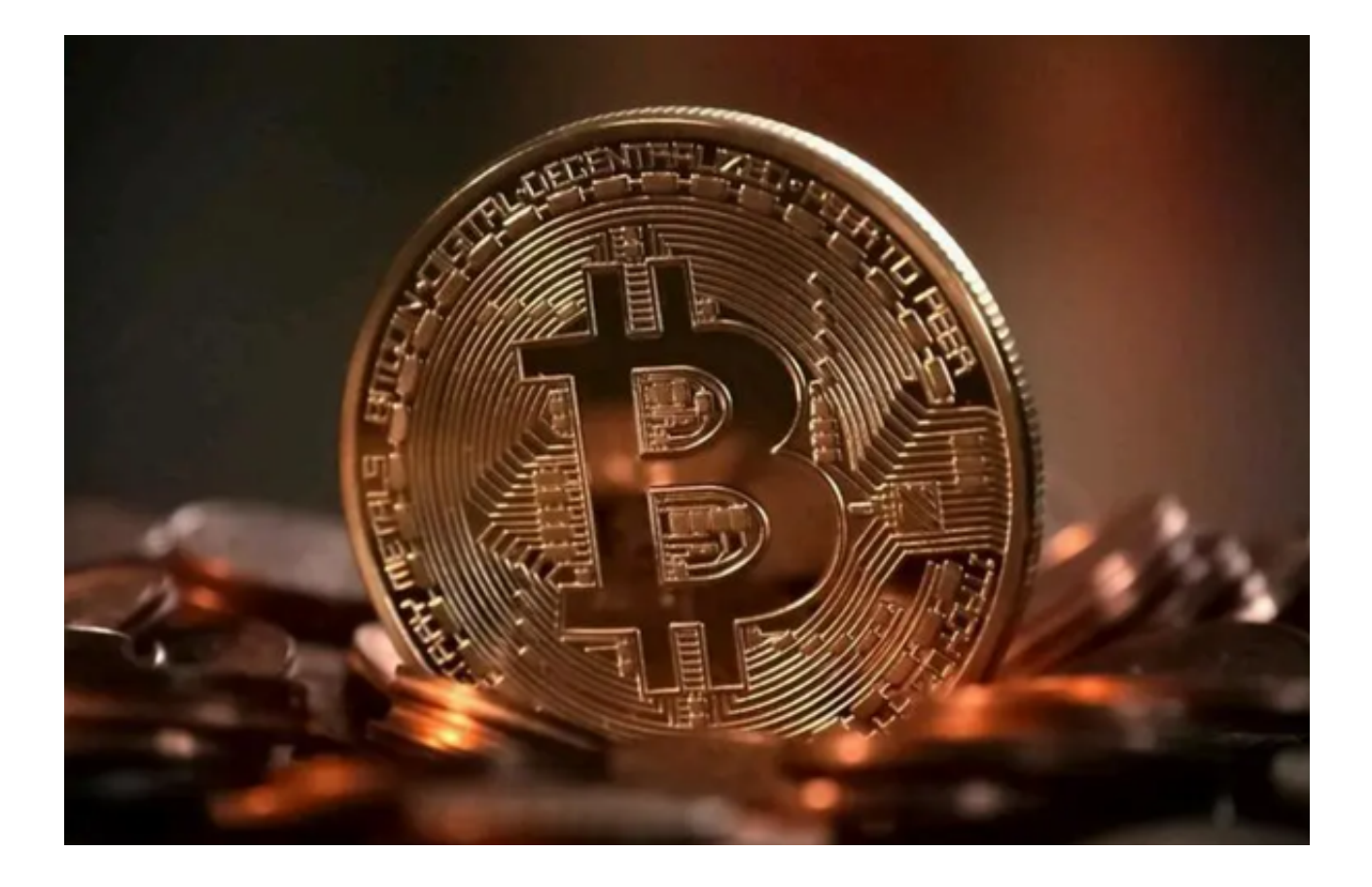

 现货交易(SpotTrading)是加密货币市场中最基础的交易形式。在现货交易中 ,买家支付现金(或等价物)来购买比特币(BTC),卖家也会即时提供比特币。 这与期货交易或其他金融衍生品交易不同,后者涉及未来的交割和潜在的杠杆。

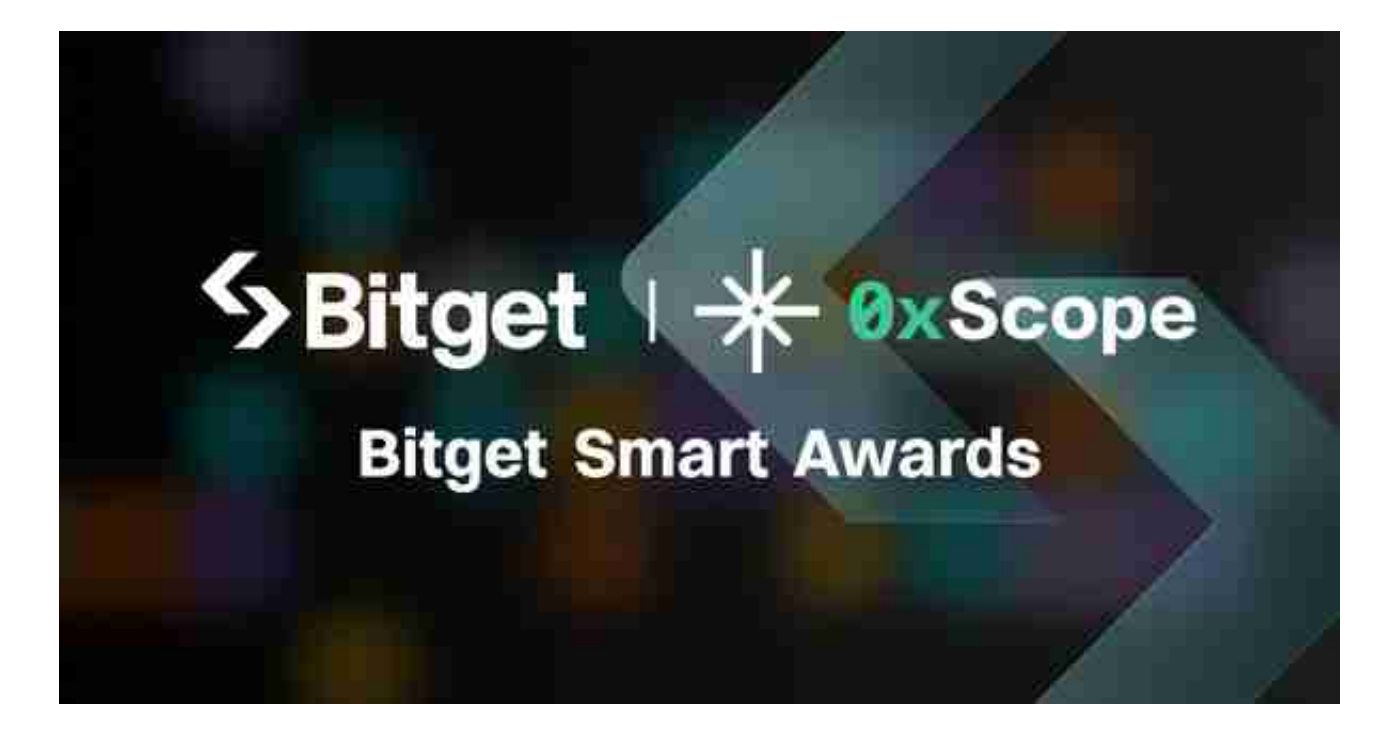

如何进行现货交易?

1.选择交易平台:选择一个信誉良好、交易量大的加密货币交易平台。

2.注册和身份验证:完成必要的注册和身份验证过程。

3.充值:在交易账户中存入法币或加密货币。

4.选择交易对:比如BTC/USD、BTC/ETH等。

5.下单:选择"买入"或"卖出",然后设置价格和数量。

6.交易确认:确认交易细节并执行。

7.提现或持有:完成交易后,你可以选择提现或持有你的比特币。

BTC现货交易的好处与风险有哪些?

好处:

- 简单直接:没有复杂的衍生品或杠杆。

- 即时交割:交易即时完成,资产立即到账。

风险:

- 价格波动: 加密货币价格非常不稳定, 短时间内可能有大幅度波动。

- 安全问题:交易平台有被黑客攻击的风险。

## 常用的交易平台推荐

 Bitget交易平台创立于2018年,总部位于新加坡,是全球化数字资产衍生品交易 平台。公司业务包括期货合约、现货交易及全球OTC等。

 在Bitget交易平台上,您可以通过购买和出售BTC来参与现货交易。您可以使用比 特币来进行交易,也可以将比特币兑换成其他数字资产。Bitget交易平台提供了安 全、高效的交易环境,以满足用户的交易需求。

 为了方便投资者进行交易,您可以下载Bitget App操作。按照以下步骤操作即可下载Bitget App:

(1)打开您的手机浏览器输入Bitget官方网址,进入Bitget官网;

(2)确保您的手机连接到互联网,然后点击Bitget首页"下载"按钮进入下载页 面;

(3)你可以看到"iOS"和"Android"两种手机端版本,选择与您手机系统相 适用的版本进行下载;

(4)下载完成后,打开应用程序,您需要进行注册。点击"注册"按钮,并按照 提示填写必要的信息,如用户名、密码和电子邮件地址;

 (5)登录成功后,您可以在手机端进行各种操作,如充值、提现、BTC现货交易 等。

 希望这些信息能帮助你更好地了解BTC现货交易。在交易时如有其他问题,请随 时联系Bitget官方客服。